# **CoCoALib - Support #205**

# **Example for change of coordinates with coeffs in a matrix**

05 Jul 2012 09:49 - Anna Maria Bigatti

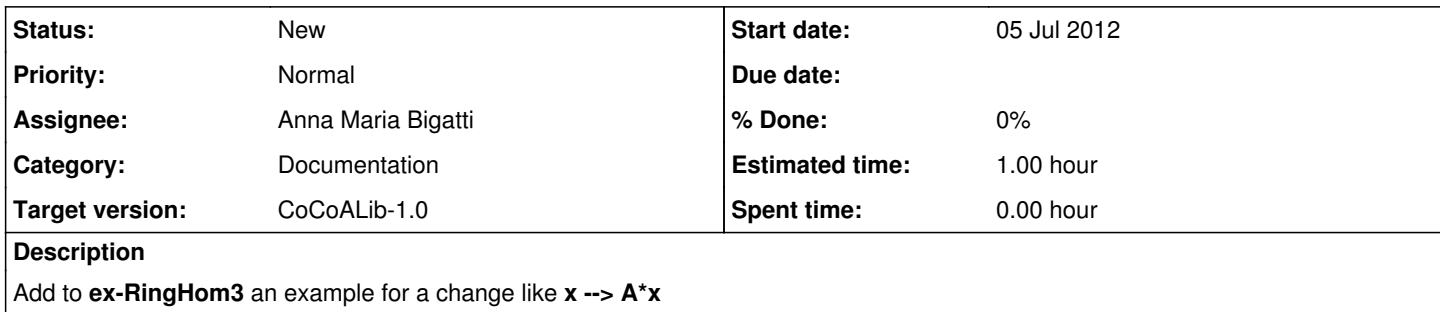

#### **History**

#### **#1 - 02 Apr 2014 09:51 - Anna Maria Bigatti**

*- Category set to Manual/documentation*

#### **#2 - 02 Apr 2014 17:34 - Anna Maria Bigatti**

*- Target version set to CoCoA-5.1.0 Easter14*

## **#3 - 09 Apr 2014 17:23 - John Abbott**

- *Project changed from CoCoA-5 to CoCoALib*
- *Category deleted (Manual/documentation)*

### **#4 - 17 Apr 2014 09:53 - Anna Maria Bigatti**

- *Category set to Documentation*
- *Assignee set to Anna Maria Bigatti*
- *Target version changed from CoCoA-5.1.0 Easter14 to CoCoALib-0.99534 Seoul14*

### **#5 - 14 Jul 2014 14:39 - John Abbott**

*- Target version changed from CoCoALib-0.99534 Seoul14 to CoCoALib-1.0*